**(RIKCAD7** 

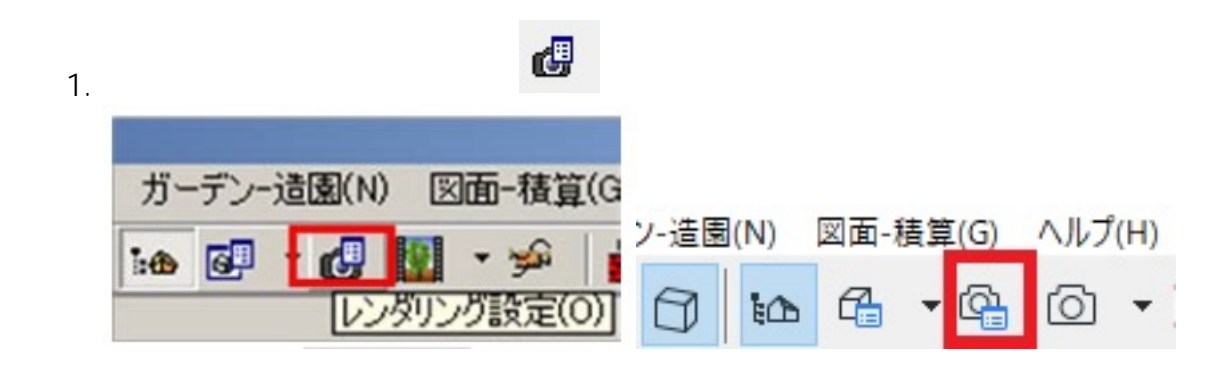

 $2.$ 

[太陽の高度を上げる](http://faq.rik-service.net/index.php?action=artikel&cat=27&id=540&artlang=ja)

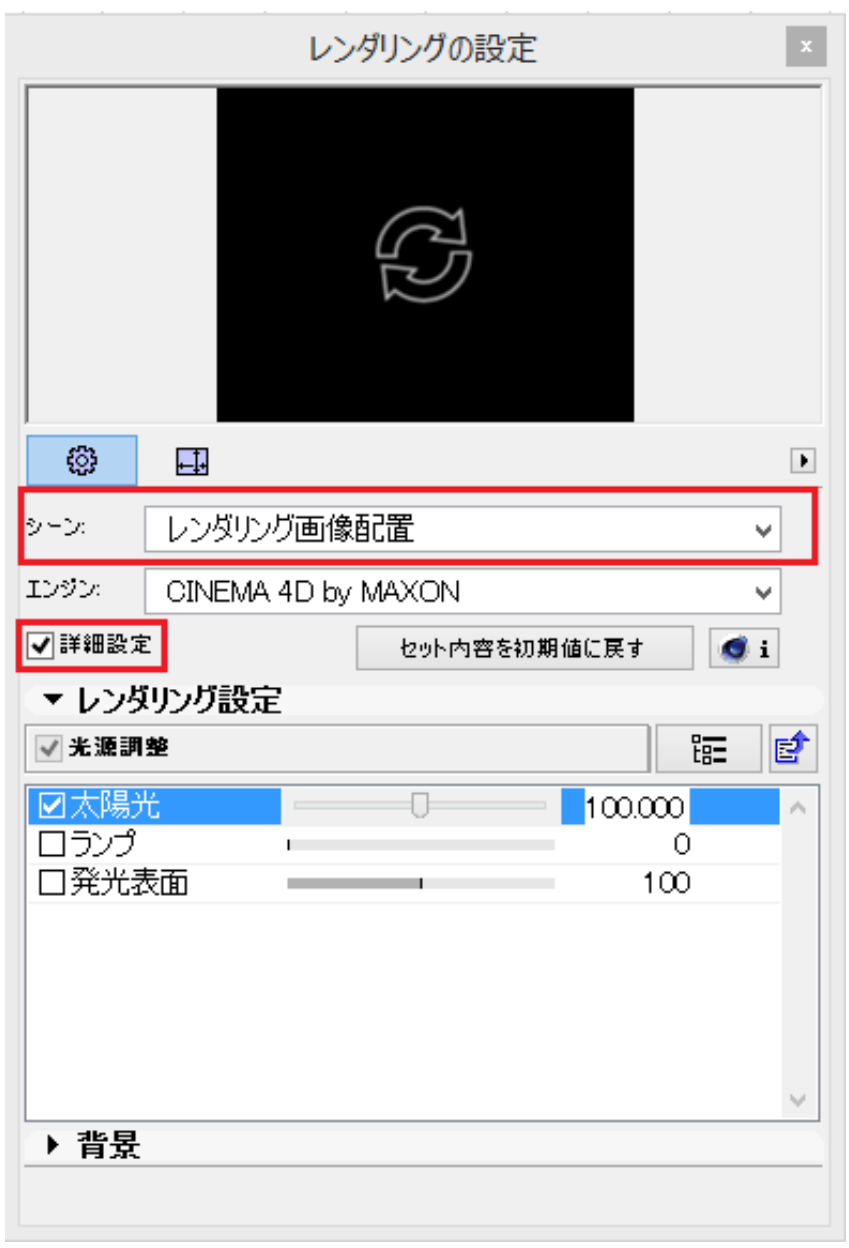

ページ 1 / 8 **(c) 2024 RIK <k\_sumatani@rikcorp.jp> | 2024-05-20 22:21:00** [URL: http://faq.rik-service.net/index.php?action=artikel&cat=46&id=673&artlang=ja](http://faq.rik-service.net/index.php?action=artikel&cat=46&id=673&artlang=ja)

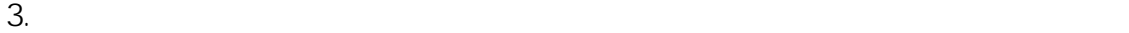

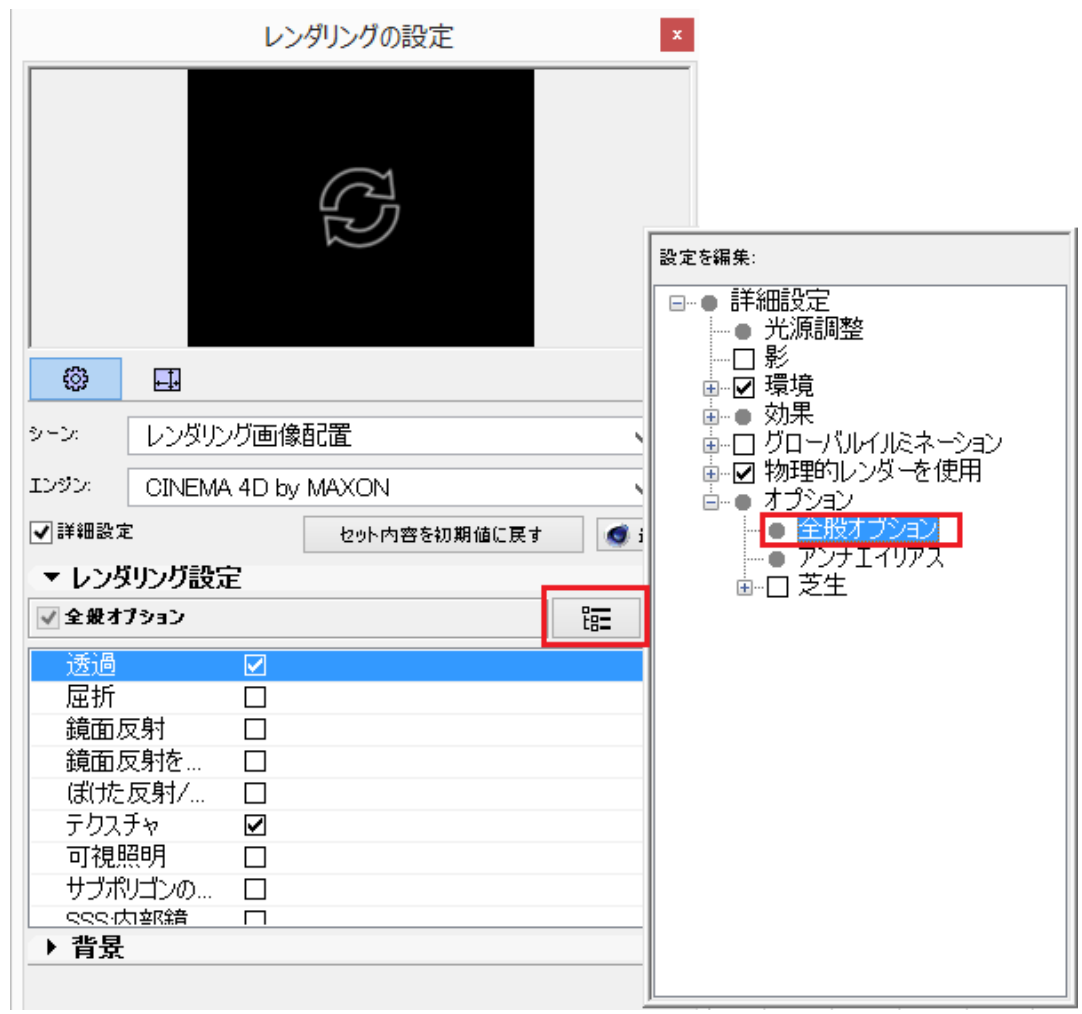

 $4.$ 

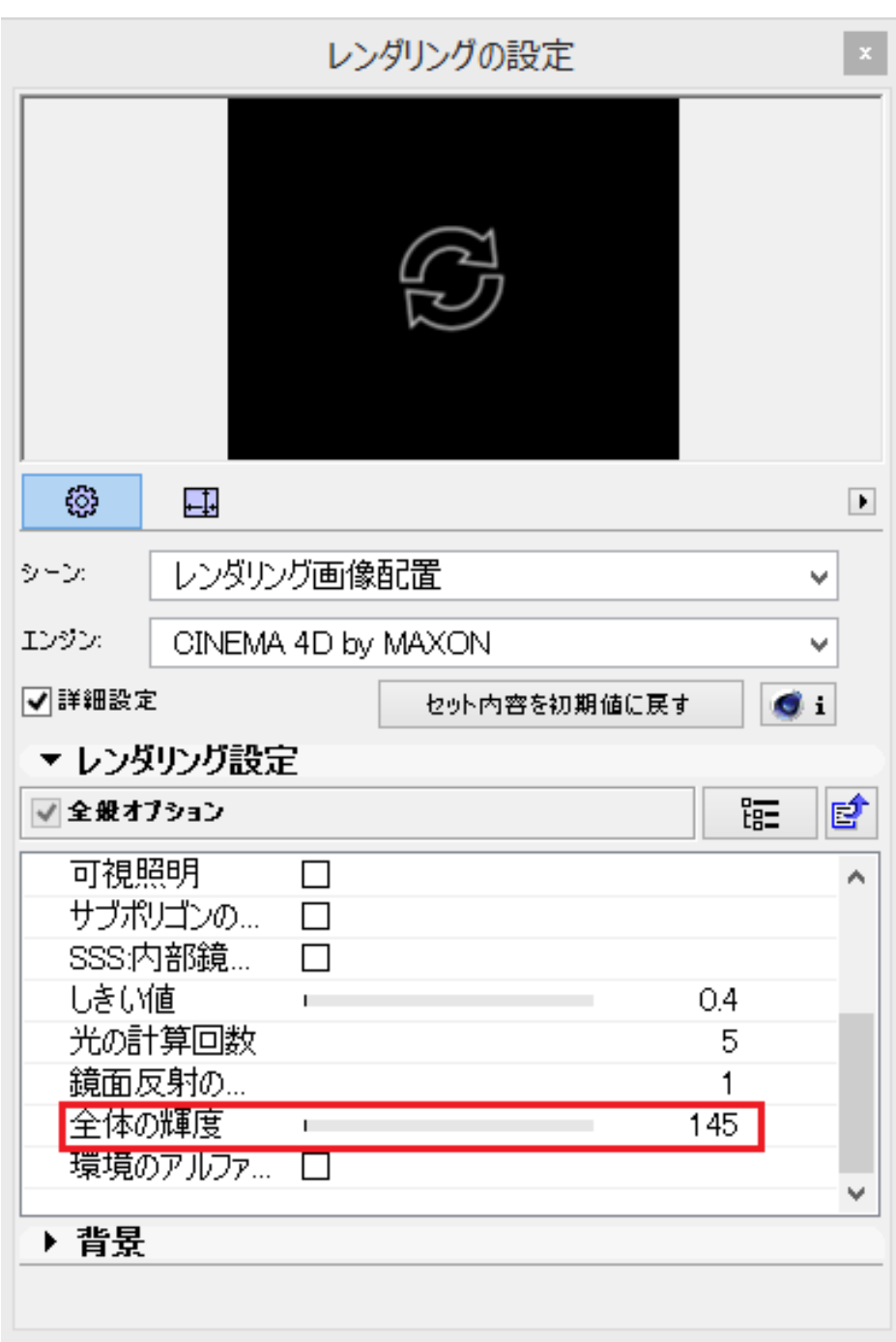

5. 設定が変更できた

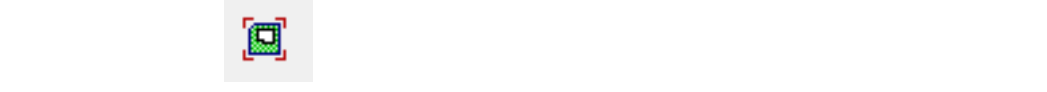

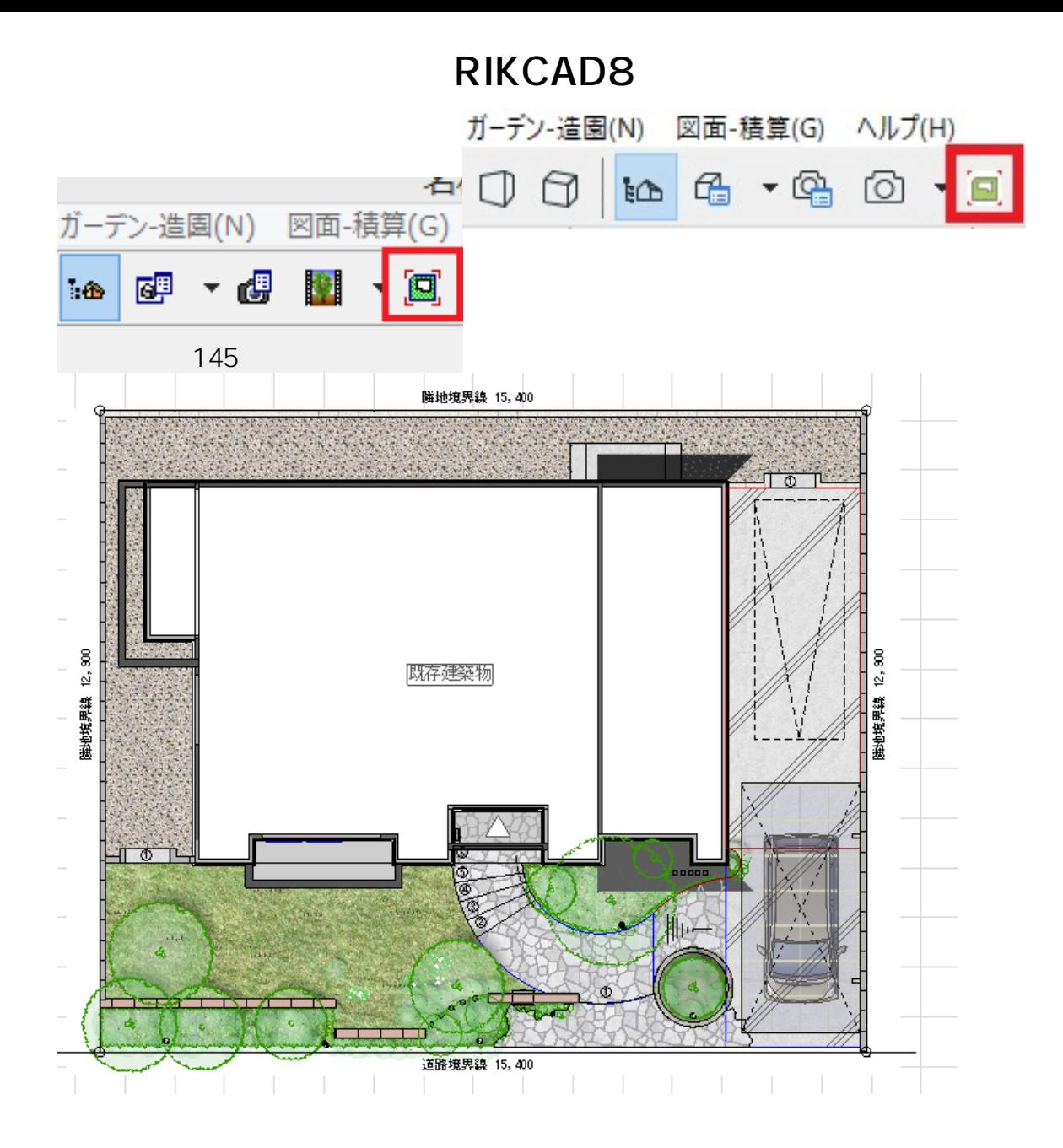

全体の輝度155

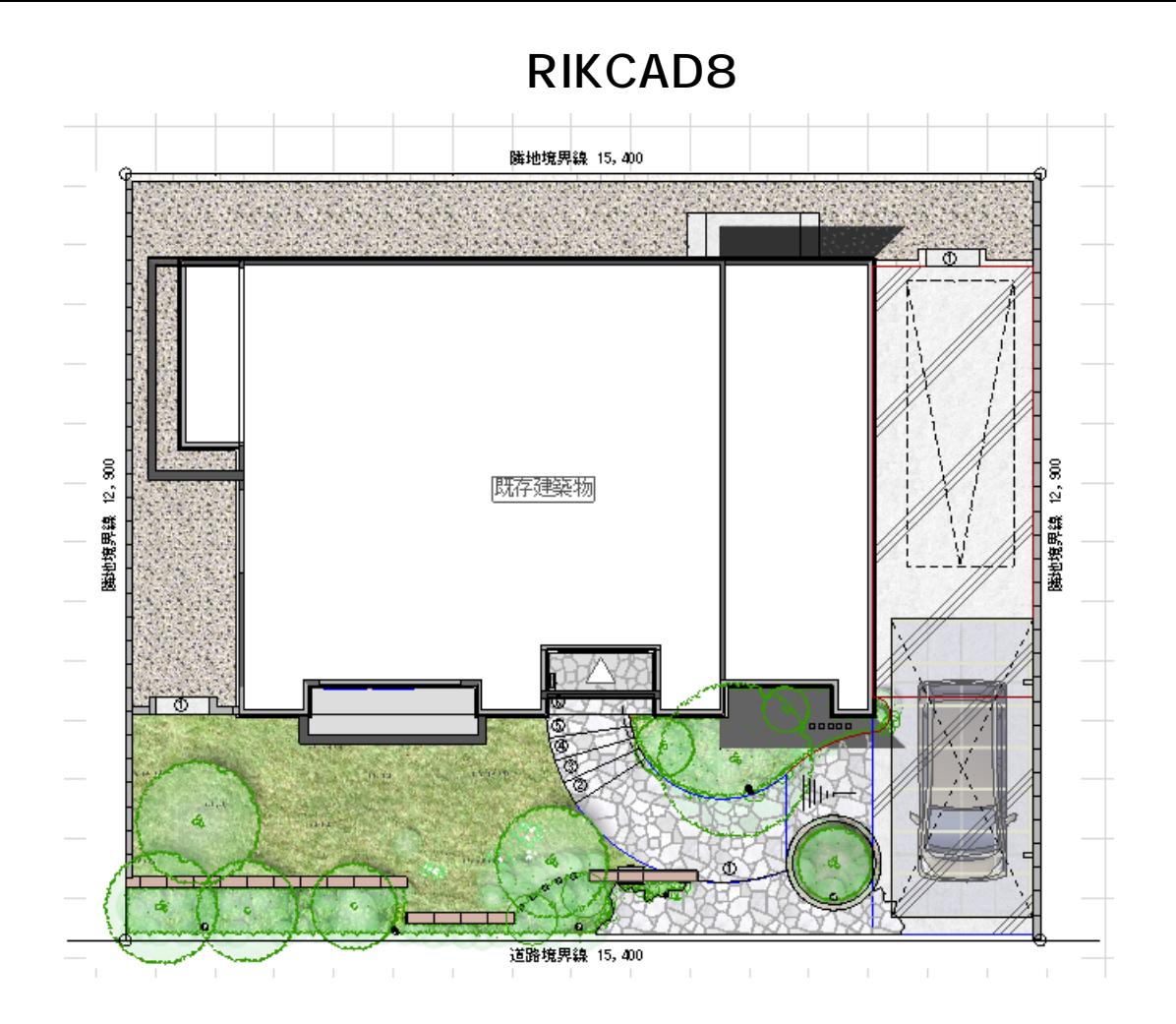

1.  $\blacksquare$ 

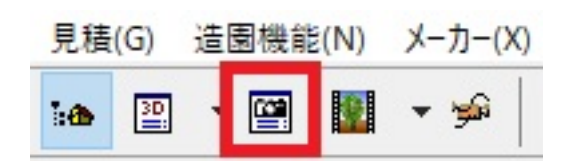

 $2.$ 

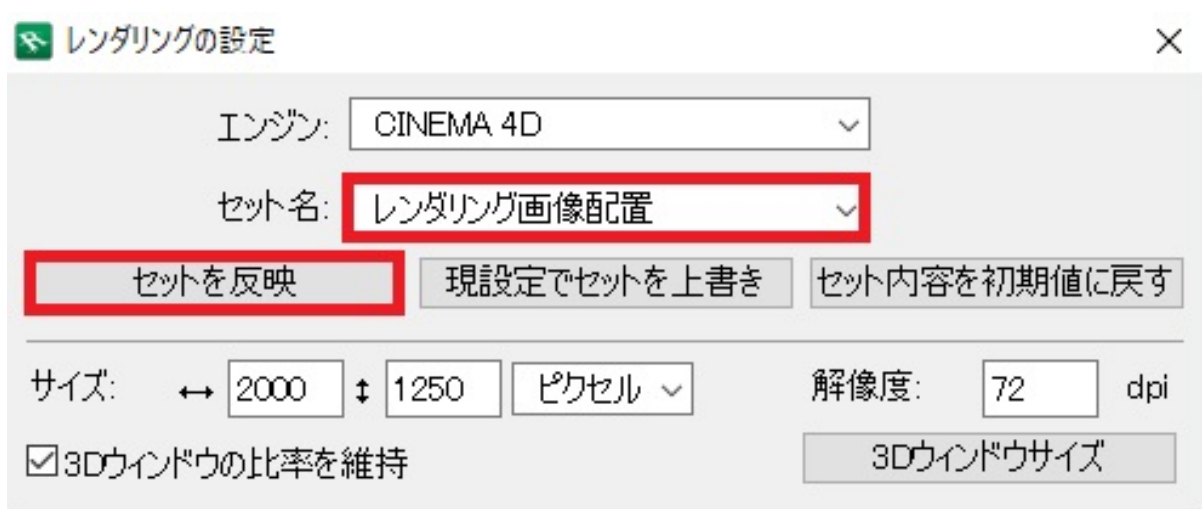

3. CINEMA4D

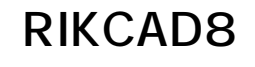

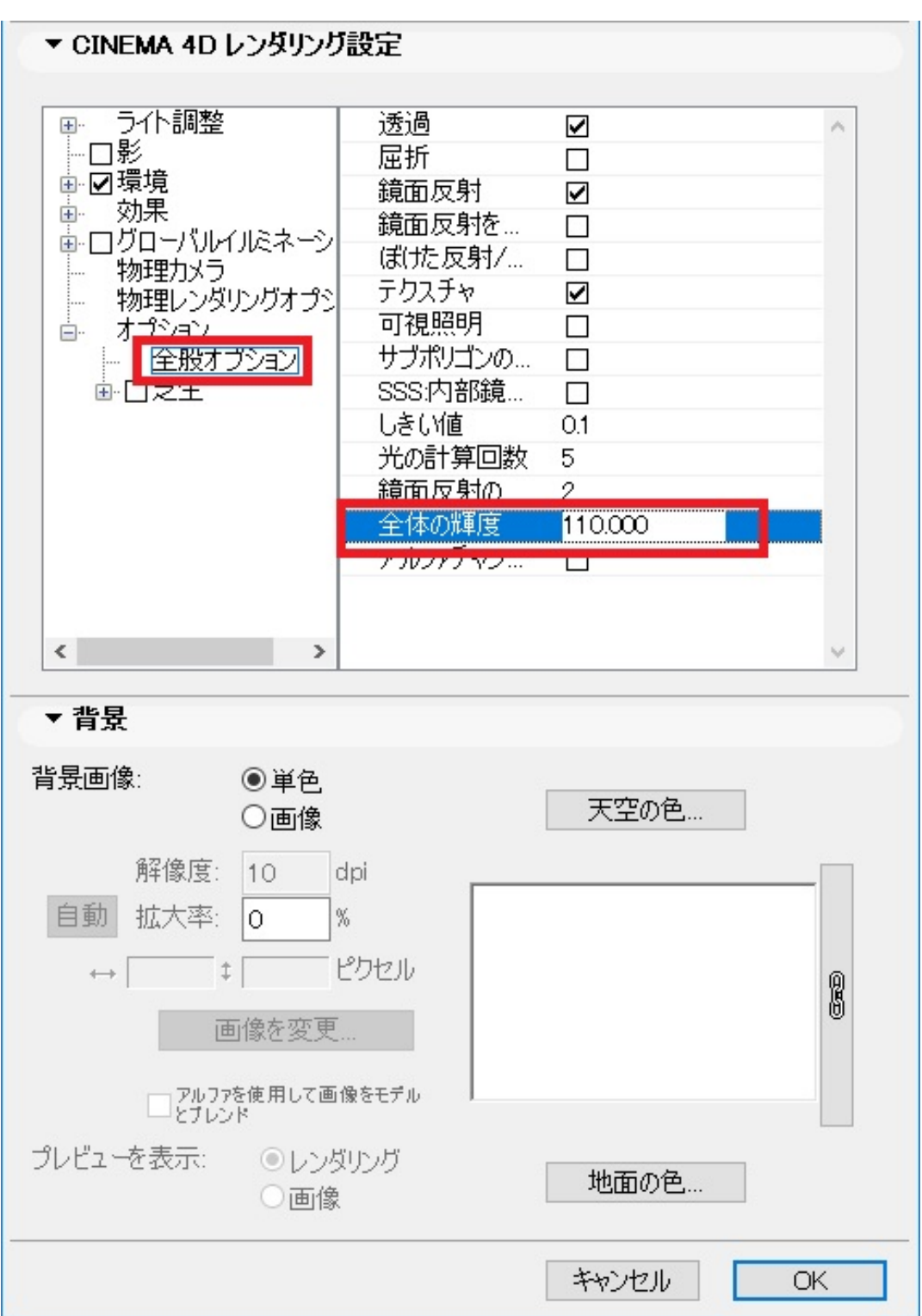

 $4.$ 

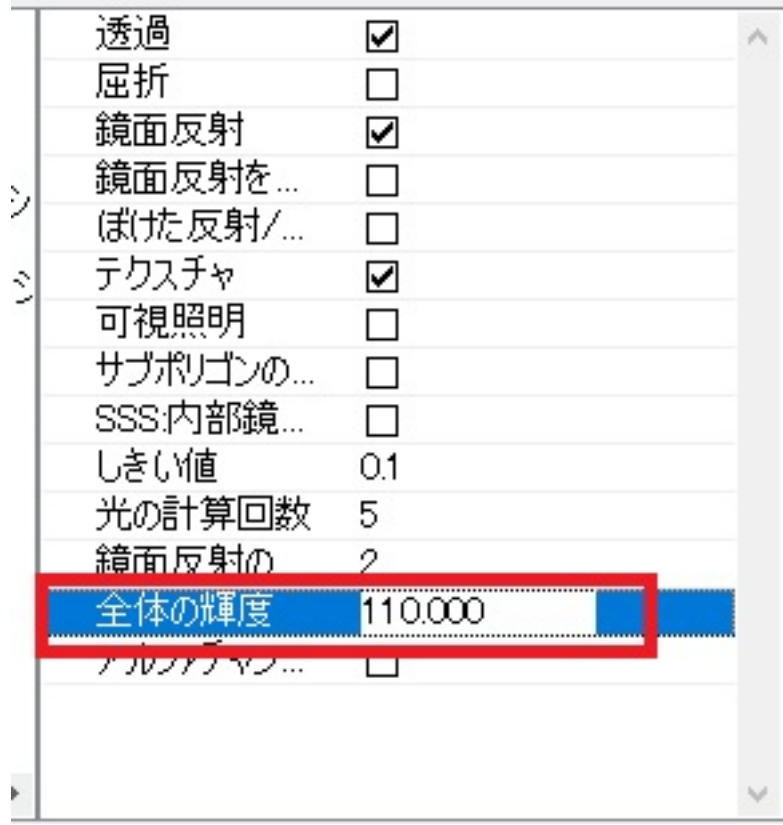

 $5.$ 

製作者: 大木本

圓

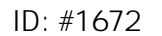

 $: 2022 - 09 - 0806 : 35$